Adobe Photoshop 2020 PC/Windows [Latest]

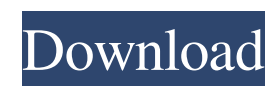

## **Adobe Photoshop 2020 Crack+ Keygen For Windows (Updated 2022)**

This tutorial teaches you how to edit an image and add a specific effect to make it look like a photograph. You'll start with a photograph and have a post-production package at the end. What You Need Before You Begin Be sure you have the latest version of Photoshop. It's very well supported and has a lot of tools for post-production tasks. Two Magic Bullet plugins: File Encoder and Color Remover Three copy, paste, and scale images from a different photo High-quality, free textures such as Valspar's website Glass: Gradient Eraser and Glossy White: Unsharp Mask filter This tutorial will help you learn how to edit a picture, add unique effects to it, and make it look like a photo.With the images you have and Photoshop software, create the following images with the exact same look, color, and text.You can use the file that you downloaded from this tutorial. I highly recommend you save the file as a folder in your computer. You can now import each photo you'll be working on, and import your folder of images as a new file in the same Photoshop document.Don't worry about the name. Just make sure they all have the same name. Open each image and drag them into the same document so they're all the same size.You can now work on one image at a time. Use the gear icon in the top-right corner to display your tools.The following tools and effect work across all the images (except for the Glass effect):The following are only available for the first image. The basic tools work across all your images:I'll now work on the first image. I recommend you do this by pressing B to repeat the last action, which enables you to scroll up, down, or use the scroll wheel.You can zoom in or out with either of the following two buttons.The upper-left corner displays your pixels.It's recommended that you save your projects using File > Save for Web & Devices. This way your projects can be opened without using Flash. If you set your computer to use Flash, it automatically saves your work with the file extension.swf.I'm going to use:Click on the Glass icon, and drag a brush tool onto your image. The number of options below the brush tool are the same for all glass brushes.Here are the options you can use to modify the brush:This will create

#### **Adobe Photoshop 2020 License Key Full PC/Windows**

Adobe Photoshop Creative Cloud lets you create, edit, and preserve digital images. Whether you are a beginner or expert, we'll make it easy and fun to learn to see, design, and capture new ideas. Adobe Photoshop Lightroom offers a photographer's editing workflow, streamlined sharing and viewing, organization and backup of your photos. It is very similar to iPhoto or Aperture and contains all the features of the professional version. If you're on the hunt for the perfect photo editor, let the pros teach you how to make it happen. Get your photography skills up to par using Adobe Photoshop Elements. Adobe Photoshop Lightroom is perfect for beginning to intermediate photographers and offers a simple editing workflow, streamlined sharing and viewing, organization and backup of your images. I have been a graphic designer and photoshop user for two years so I can totally recommend it to you. I love the fact you can do so much and there are many tutorials online. You can get a starter membership for free just to try it out so it's totally worth it. Photoshop is the best all-in-one graphic design suite. Everything from editing, retouching, and publishing works on one single platform and has built-in support for PSD, PDF and AFP. It is widely adopted by graphic artists. If you are new to the world of graphic design or already familiar with Photoshop, you will probably spend a great deal of time on your computer. Whether it's in trying to find the best web graphics, creating images from scratch or adding text and/or illustrations. Photoshop has been the tool for most of us to help us edit and create our art. Although Adobe Photoshop is a professional software, it's price has been raised over time and if you are struggling with a budget, you can buy the Creative Cloud Adobe Photoshop is used by photographers, graphic designers, web designers, Discord emoji creators and meme-makers all over the world. It's used for photo editing, creating graphics, retouching, retargeting and other purposes. Adobe Photoshop Elements is an alternative to traditional Photoshop. It is a graphics editor for photographers, image editors and hobbyists. It contains most of the features of the professional version but with fewer features and a simpler user interface. If you're on the hunt for the perfect photo editor, let the pros teach you a681f4349e

## **Adobe Photoshop 2020 Free**

ANN ARBOR, Mich. - Junior quarterback Devin Gardner threw five touchdown passes and freshman wide receiver Brett Swenson caught three TDs to pace No. 12 Michigan to a 57-14 football victory over No. 18 Notre Dame on Saturday at the Camp Randall Stadium. The win was the first for U-M in the post-spring era over the Irish in East Lansing. The former head coach Lloyd Carr, the two-time national champion, was a fan of the matchup this year, and it was on his watch that the Wolverines posted their first win over the Fighting Irish in a decade. The 37-point margin of victory was Michigan's secondlargest victory in the era of the spread offense. The school posted the 10-point win over Penn State in the 1997 Championship Game, but the Tigers pulled off a 28-0 upset over the "dome team" on Oct. 14, 1978. Michigan's offense racked up 391 yards on the ground with Denard Robinson totaling two touchdowns and 103 yards rushing. However, Gardner was 31-for-51 (60.9 percent) with a TD and no interceptions for 479 yards. He also hooked up with Swenson five times for 31 yards and another score. "The quarterback did some good things, and our receivers did a good job," Irish head coach Charlie Weis said. "The quarterback was terrific and the receivers made big plays. They were a fun game to watch." Griffen Frye got the rushing attack going on the first possession with a 20-yard rushing score. Robinson later punched it into the end zone from four yards out, putting the Wolverines in front 7-0 with 12:39 left in the opening quarter. A quick Notre Dame turnover on the ensuing possession set the stage for a 10-minute Michigan drive. Gardner threw a 24-yard pass to Mario Manningham and the No. 19 Wolverines had a 14-yard scamper by Drummond with 1:32 left in the period. The Irish made it 7-7 on a 23-yard field goal by Lou "the Grey Ghost" Graziano. Gardner got Michigan back in front, however, with a pair of touchdown throws, the first to Manningham for a 20-yard scoring play on the first play of the second quarter. Swenson followed Gardner

### **What's New in the Adobe Photoshop 2020?**

Tools

# **System Requirements For Adobe Photoshop 2020:**

Minimum: OS: Windows 10 (64-bit) Processor: Intel Core i3-2370 (3.1 GHz) / AMD Phenom II X4 955 Black Edition (3.1 GHz) Memory: 4 GB RAM Graphics: NVIDIA GeForce GTX 660 DirectX: Version 11 Network: Broadband Internet connection Storage: 4 GB available space Additional: 8GB available space on the hard drive Recommended: Processor:

Related links:

<https://thoitranghalo.com/2022/06/30/photoshop-cc-2015-version-18-full-license-with-license-key-win-mac/> [https://www.nbschools.org/sites/g/files/vyhlif4791/f/uploads/v2\\_kindergarten\\_letter\\_2022-2023\\_2.pdf](https://www.nbschools.org/sites/g/files/vyhlif4791/f/uploads/v2_kindergarten_letter_2022-2023_2.pdf) <http://sturgeonlakedev.ca/2022/06/30/adobe-photoshop-cs6-serial-number-keygen-full-version-free-latest/> <https://katrinsteck.de/adobe-photoshop-2022-version-23-2-keygen-crack-serial-key-download-updated-2022/> <https://lms.kincatonly.com/blog/index.php?entryid=14446> [https://socialtak.net/upload/files/2022/06/hOhcNs8WSDN6SnnOdFHi\\_30\\_ac0515ea79379bf85ca450337aa5bba7\\_file.pdf](https://socialtak.net/upload/files/2022/06/hOhcNs8WSDN6SnnOdFHi_30_ac0515ea79379bf85ca450337aa5bba7_file.pdf) <https://infernobike.com/adobe-photoshop-2020-version-21-2022/> [https://www.thegeneralpost.com/wp-content/uploads/2022/07/Adobe\\_Photoshop\\_2020\\_version\\_21\\_Free\\_Latest.pdf](https://www.thegeneralpost.com/wp-content/uploads/2022/07/Adobe_Photoshop_2020_version_21_Free_Latest.pdf) [https://waappitalk.com/upload/files/2022/06/Dpzw565HZGJ1GmQh4gxl\\_30\\_ac0515ea79379bf85ca450337aa5bba7\\_file.pdf](https://waappitalk.com/upload/files/2022/06/Dpzw565HZGJ1GmQh4gxl_30_ac0515ea79379bf85ca450337aa5bba7_file.pdf) <https://www.edi.nih.gov/system/files/webform/lap-survey-docs/001/Photoshop-2020-version-21.pdf> <http://logottica.com/?p=10872> [https://gecm.es/wp-content/uploads/2022/06/Photoshop\\_2021\\_Version\\_2200.pdf](https://gecm.es/wp-content/uploads/2022/06/Photoshop_2021_Version_2200.pdf) https://panda-app.de/upload/files/2022/06/ZJv3K4EhEmuOlfvVfO4L\_30\_ac0515ea79379bf85ca450337aa5bba7\_file.pdf <https://www.cameraitacina.com/en/system/files/webform/feedback/darren989.pdf>

[http://qualispaper.com/wp-](http://qualispaper.com/wp-content/uploads/2022/06/Photoshop_2022_version_23_keygenexe__License_Code__Keygen_Download.pdf)

[content/uploads/2022/06/Photoshop\\_2022\\_version\\_23\\_keygenexe\\_\\_License\\_Code\\_\\_Keygen\\_Download.pdf](http://qualispaper.com/wp-content/uploads/2022/06/Photoshop_2022_version_23_keygenexe__License_Code__Keygen_Download.pdf) [https://mandarinrecruitment.com/system/files/webform/adobe-photoshop-2021-version-2200\\_4.pdf](https://mandarinrecruitment.com/system/files/webform/adobe-photoshop-2021-version-2200_4.pdf)

<https://www.raven-guard.info/adobe-photoshop-2021-version-22-1-1-keygen-crack-serial-key-free-download/> [https://www.careerfirst.lk/sites/default/files/webform/cv/Adobe-Photoshop-2021-Version-222\\_20.pdf](https://www.careerfirst.lk/sites/default/files/webform/cv/Adobe-Photoshop-2021-Version-222_20.pdf)

<https://ezellohub.com/adobe-photoshop-2021-version-22-1-0-keygen-license-code-keygen-free-download-pc-windows/> <https://www.justformegadgetz.com/adobe-photoshop-2021-version-22-3-incl-product-key-for-pc-latest/latest-technology/>